# <span id="page-0-0"></span>Signaux Aléatoires - Correction des travaux dirigés 2

Olivier Alata, Guillaume Bouleux, Julian Tugaut<sup>∗</sup>

<sup>∗</sup>Si vous trouvez des erreurs de Français ou de mathématiques ou bien si vous avez des questions et/ou des suggestions, envoyez-moi un mail à julian.tugaut@univ-st-etienne.fr

# <span id="page-2-0"></span>**Table des matières**

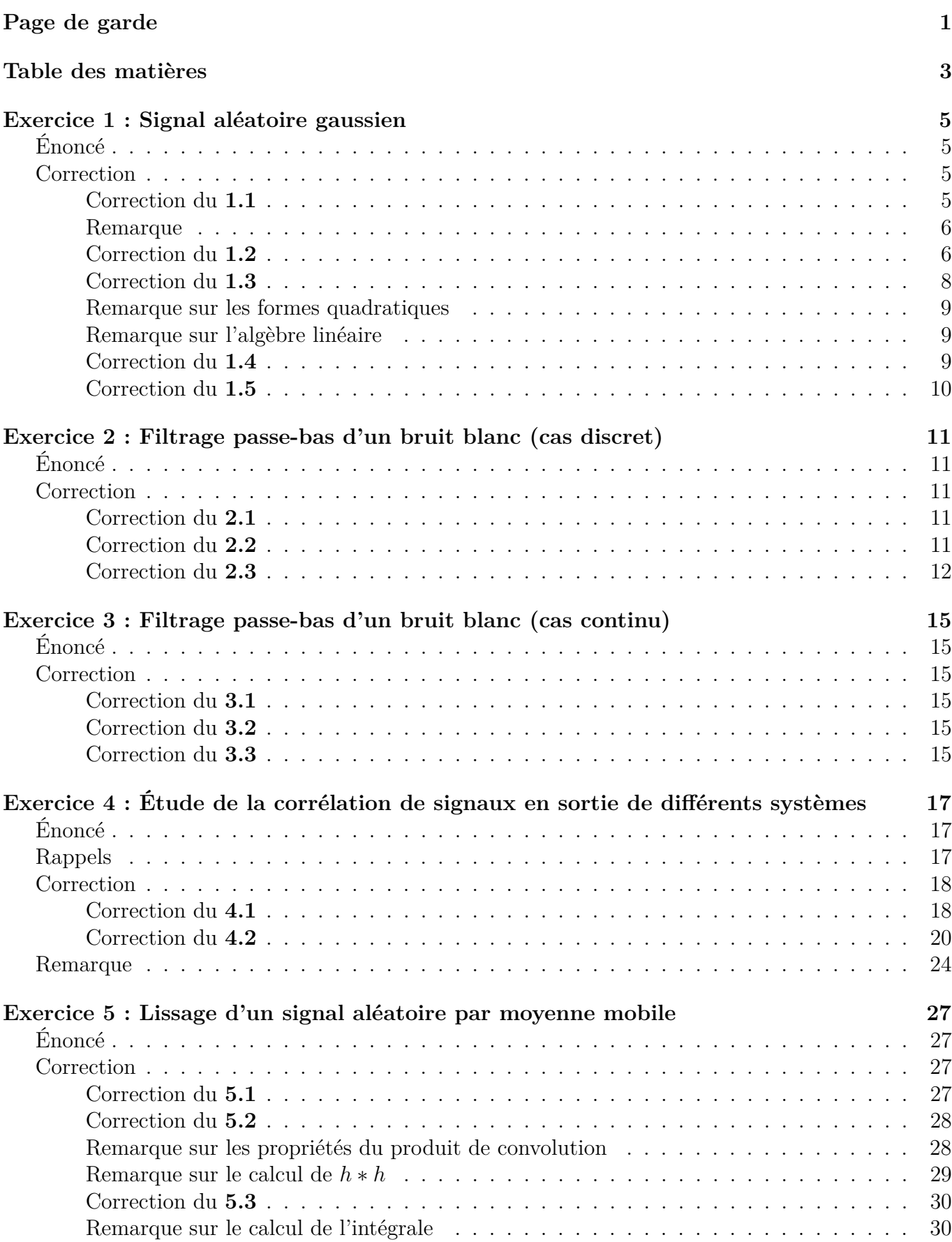

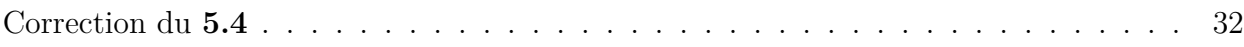

# <span id="page-4-0"></span>**Exercice 1 : Signal aléatoire gaussien**

# <span id="page-4-1"></span>**Énoncé**

La fonction d'autocorrélation d'un signal aléatoire réel gaussien et stationnaire au sens strict (S.S.S.) est donnée par

$$
r_{XX}^s(\tau) = \mathbb{E}\left[X_t X_{t+\tau}\right] = a e^{-\alpha|\tau|} + b,
$$

pour tout  $t \in S$  tel que  $t + \tau \in S$ . Ici,  $a, \alpha, b \in \mathbb{R}_+$ . S représente les instants temporels sur lesquels le signal aléatoire *X* est défini :  $S \subset \mathbb{R}$  et  $X = \{X_t\}_{t \in S}$ .

**1.1** Sachant que  $\lim_{\tau\to\infty} c_{XX}^s(\tau) = 0$ , calculer le moment d'ordre 2, la valeur moyenne (supposée positive), et la variance de  $X_t$ , pour tout  $t \in S$ . Représenter  $r_{XX}^s(\tau)$ . Le signal centré peut-il être considéré comme un Bruit Blanc ?

**1.2** Donner l'expression de la densité de probabilité et de la fonction de répartition de *X<sup>t</sup>* , pour tout *t* ∈ S. Représenter approximativement ces deux courbes. Que vaut le maximum de la d.d.p. quand  $a=\frac{1}{8a}$ **8** *R*  $\frac{1}{8\pi}$  ? Calculer  $\mathbb{P}\left(X_t \in \left[\sqrt{b} - 2\right]\right)$ √  $\overline{a}$ ;  $\sqrt{b} + 2\sqrt{a}$ ).

**1.3** Donner l'expression de la densité de probabilité de la loi jointe du couple  $(X_{t_1}, X_{t_2})$  pour tout  $(t_1, t_2) \in S^2$ , en fonction de  $\alpha$ ,  $a, b$  et  $\tau$ .

**1.4** Calculer la densité spectrale de puissance de *X*.

**1.5** Ici,  $S = \mathbb{R}$ . *X* est-il continu en moyenne quadratique? *Remarque : X est continu en moyenne quadratique si et seulement si pour tout*  $t \in \mathbb{R}$ ,  $\lim_{h \to 0}$  $\mathbb{E} \left[ |X_{t+h} - X_t|^2 \right] = 0.$ 

## <span id="page-4-2"></span>**Correction**

#### <span id="page-4-3"></span>**Correction du 1.1**

Le moment d'ordre deux s'obtient en prenant  $r_{XX}^s(0) = a + b$ . En effet, pour tout  $t \in \mathcal{S}$ , on a

$$
\mathbb{E}\left[X_t^2\right] = \mathbb{E}\left[X_t X_t\right] = \mathbb{E}\left[X_t X_{t+0}\right] = r_{XX}^s(0) = a + b.
$$

On en déduit  $\mathbb{E}[X_t^2] = a + b$ .

Par ailleurs, pour tout  $t \in \mathcal{S}$ , par stationnarité,  $\mathbb{E}[X_t] = \mathbb{E}[X_0]$  d'où

$$
c_{XX}^s(\tau) = r_{XX}^s(\tau) - \mathbb{E}[X_t]^2
$$
  
=  $ae^{-\alpha|\tau|} + b - \mathbb{E}[X_0]^2$   
 $\longrightarrow b - \mathbb{E}[X_0]^2$ 

quand  $\tau$  tend vers l'infini. Mais, d'après l'énoncé,  $c_{XX}^s(\infty) = 0$ . Il s'ensuit  $\mathbb{E}[X_t]^2 = b$  d'où  $\mathbb{E}[X_t] = \sqrt{b}$ vu que la moyenne est supposée positive.

On calcule maintenant la variance de  $X_t$  comme suit :  $Var[X_t] = \mathbb{E}[X_t^2] - \mathbb{E}[X_t]^2 = a + b - a$ √  $\overline{b}^2 =$  $a = \text{Var}[X_t].$ 

La représentation graphique de  $r_{XX}^s$  donne la figure suivante :

FIGURE 1 – Fonction d'autocorrélation de *X* (avec  $a = 2$ ,  $b = 1$  et  $\alpha = \frac{1}{2}$  $\frac{1}{2})$ 

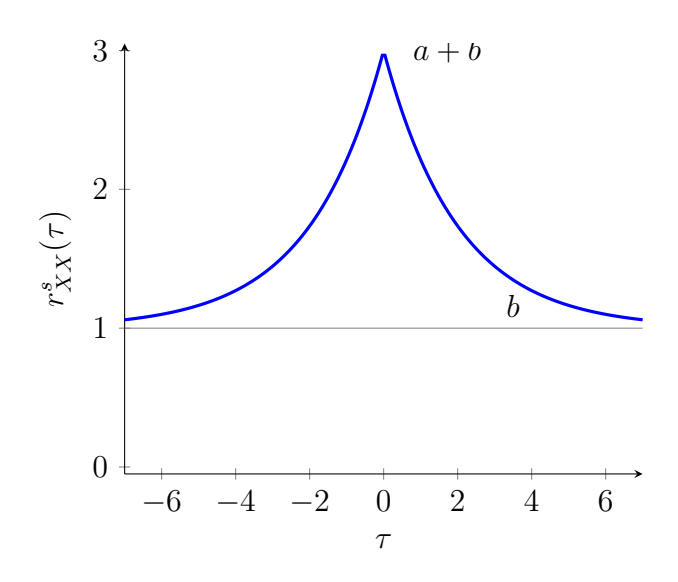

On remarque  $c_{XX}^s(\tau) \neq 0$  même avec  $\tau \neq 0$  donc le signal centré n'est pas un Bruit Blanc. En effet, si l'on note *X<sup>c</sup>* le signal centré, alors

$$
r_{X^cX^c}^s(\tau) = \mathbb{E}\left[X_t^c X_{t+\tau}^c\right]
$$
  
\n
$$
= \mathbb{E}\left[(X_t - \mathbb{E}[X_t])\left(X_{t+\tau} - \mathbb{E}[X_{t+\tau}]\right)\right]
$$
  
\n
$$
= \mathbb{E}\left[\left(X_t - \sqrt{b}\right)\left(X_{t+\tau} - \sqrt{b}\right)\right]
$$
  
\n
$$
= \mathbb{E}\left[X_t X_{t+\tau}\right] - \sqrt{b} \mathbb{E}[X_t] - \sqrt{b} \mathbb{E}[X_{t+\tau}] + \sqrt{b} \sqrt{b}
$$
  
\n
$$
= r_{XX}^s(\tau) - \mathbb{E}\left[X_t\right]^2 = ae^{-\alpha|\tau|}
$$
  
\n
$$
= c_{XX}^s(\tau).
$$

Ainsi, comme il existe des  $\tau \neq 0$  tels que  $r_{X^cX^c}^s(\tau) \neq 0$ , il s'ensuit que  $X^c$  n'est pas un Bruit Blanc.

#### <span id="page-5-0"></span>**Remarque**

Il est important de préciser  $\tau \neq 0$ . En effet, lorsque  $\tau = 0$ , les variables  $X_t$  et  $X_{t+\tau} = X_{t+0} = X_t$  ne sont pas indépendantes (sauf si  $X_t$  est une constante en fait).

#### <span id="page-5-1"></span>**Correction du 1.2**

 $X_t$  est une gaussienne de paramètres  $m =$ √  $\overline{b}$  et  $\sigma^2 = a$  donc

$$
f_{X_t}(x) = \frac{1}{\sqrt{2\pi a}} \exp\left[-\frac{(x-\sqrt{b})^2}{2a}\right],
$$

dont voici une représentation graphique approximative :

FIGURE 2 – Densité de probabilité de  $X_t$  (avec  $a = 2$  et  $b = 9$ )

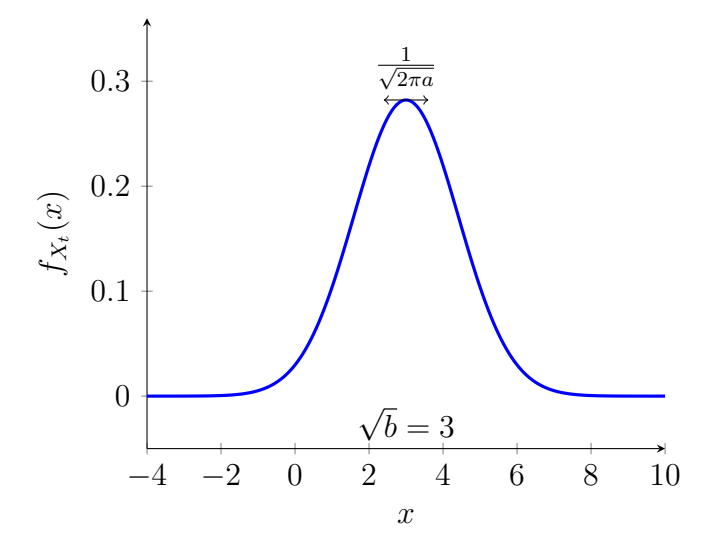

et

$$
F_{X_t}(x) = \int_{-\infty}^x \frac{1}{\sqrt{2\pi a}} \exp\left[-\frac{(y-\sqrt{b})^2}{2a}\right] dy,
$$

dont voici une représentation graphique approximative :

FIGURE 3 – Fonction de répartition de  $X_t$  (avec  $a = 2$  et  $b = 9$ )

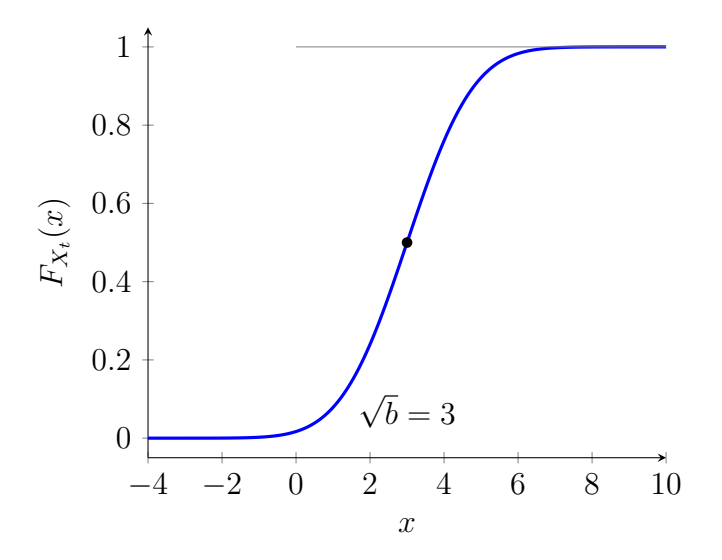

Lorsque  $a = \frac{1}{8a}$  $\frac{1}{8\pi}$ , on a  $f_{X_t}(x) = 2 \exp \left[ -4\pi (x -$ √  $\bar{b}$ <sup>2</sup> dont le maximum est atteint pour  $x =$ √ *b* et vaut 2. On remarque : 2 *>* 1. En effet, la densité de probabilité **n'est pas** nécessairement majorée par 1.

Pour calculer  $\mathbb{P}\left(X_t \in \left[\sqrt{b} - 2\right]\right)$ √ *a*;  $(\sqrt{b} + 2\sqrt{a})$ , on centre et on réduit. On pose  $\widetilde{X}_t := \frac{X_t - \sqrt{a}}{\sqrt{a}}$  $\frac{b-\sqrt{b}}{a}$  $\frac{\sqrt{b}}{a}$ . Alors,  $\widetilde{X}_t$  suit une loi normale centrée réduite. On obtient ainsi :

$$
\mathbb{P}\left(X_t \in \left[\sqrt{b} - 2\sqrt{a}; \sqrt{b} + 2\sqrt{a}\right]\right) = \mathbb{P}\left(\widetilde{X}_t \in \left[-2; 2\right]\right)
$$

$$
= \Phi(2) - \Phi(-2)
$$

$$
= 2\Phi(2) - 1
$$

$$
= 2 \times 0.9772 - 1
$$

$$
= 0.9544,
$$

où Φ est la fonction de répartition de la loi normale centrée réduite.

#### <span id="page-7-0"></span>**Correction du 1.3**

Comme *X* est un processus gaussien, on en déduit que  $(X_{t_1}, X_{t_2})$  est une gaussienne sur  $\mathbb{R}^2$ . Il reste ainsi à en estimer la moyenne et la matrice de covariance. Pour commencer :

$$
m = \left(\begin{array}{c} \mathbb{E}[X_{t_1}] \\ \mathbb{E}[X_{t_2}] \end{array}\right) = \left(\begin{array}{c} \sqrt{b} \\ \sqrt{b} \end{array}\right).
$$

Calculons maintenant la matrice de covariance *K*. D'abord, on rappelle son expression générale :

*.*

$$
K = \begin{pmatrix} \text{Cov}[X_{t_1}, X_{t_1}] & \text{Cov}[X_{t_1}, X_{t_2}] \\ \text{Cov}[X_{t_2}, X_{t_1}] & \text{Cov}[X_{t_2}, X_{t_2}] \end{pmatrix} = \begin{pmatrix} \text{Var}[X_{t_1}] & \text{Cov}[X_{t_1}, X_{t_2}] \\ \text{Cov}[X_{t_2}, X_{t_1}] & \text{Var}[X_{t_2}] \end{pmatrix}
$$

Or,  $Var[X_{t_1}] = Var[X_{t_2}] = a$ . Puis,

$$
Cov[X_{t_1}, X_{t_2}] = Cov[X_{t_2}, X_{t_1}]
$$
  
\n
$$
= \mathbb{E}[X_{t_1} X_{t_2}] - \mathbb{E}[X_{t_1}] \mathbb{E}[X_{t_2}]
$$
  
\n
$$
= r_{XX}^s(\tau) - \sqrt{b\sqrt{b}}
$$
  
\n
$$
= ae^{-\alpha|\tau|} + b - b
$$
  
\n
$$
= ae^{-\alpha|\tau|}.
$$

On trouve ainsi :

$$
K = \begin{pmatrix} a & a e^{-\alpha|\tau|} \\ a e^{-\alpha|\tau|} & a \end{pmatrix} = a \begin{pmatrix} 1 & e^{-\alpha|\tau|} \\ e^{-\alpha|\tau|} & 1 \end{pmatrix}.
$$

À partir de là, on peut trouver facilement la densité de probabilité conjointe :

$$
f_{(X_{t_1}, X_{t_2})}(x, y) = \left(\frac{1}{\sqrt{2\pi}}\right)^2 \frac{1}{\sqrt{|\text{D\'et}(K)|}} \exp\left\{-\frac{1}{2}\left(x - \sqrt{b} \ y - \sqrt{b}\right)K^{-1}\left(\frac{x - \sqrt{b}}{y - \sqrt{b}}\right)\right\}.
$$

Nous sommes ainsi amenés à calculer le déterminant et l'inverse de la matrice *K*. Le déterminant est facile à obtenir :

$$
\mathrm{D\acute{e}t}(K) = a^2 \left( 1 - e^{-2\alpha|\tau|} \right) \, .
$$

Pour l'inverse, on opte pour la méthode d'inversion avec la comatrice :

$$
K^{-1} = \frac{1}{a} \frac{1}{1 - e^{-2\alpha|\tau|}} \begin{pmatrix} 1 & -e^{-\alpha|\tau|} \\ -e^{-\alpha|\tau|} & 1 \end{pmatrix}.
$$

La forme quadratique associée à la matrice *K*<sup>−</sup><sup>1</sup> est donc :

$$
\left(u \quad v\right) K^{-1} \left(v\right) = \frac{1}{a(1 - e^{-2\alpha|\tau|})} \left[u^2 + v^2 - 2e^{-\alpha|\tau|}uv\right].
$$

Par conséquent :

$$
f_{(X_{t_1},X_{t_2})}(x,y)=\frac{1}{2\pi a \sqrt{1-e^{-2\alpha|\tau|}}}\exp\left\{-\frac{(x-\sqrt{b})^2+(y-\sqrt{b})^2-2e^{-\alpha|\tau|}(x-\sqrt{b})(y-\sqrt{b})}{2a(1-e^{-2\alpha|\tau|})}\right\}\,.
$$

#### <span id="page-8-0"></span>**Remarque sur les formes quadratiques**

On pouvait reconnaître facilement la forme quadratique associée à la matrice *K*<sup>−</sup><sup>1</sup> sans avoir à calculer les produits de matrices. En effet, pour toute matrice symétrique *M* =  $\begin{pmatrix} A & B \\ B & C \end{pmatrix}$ , la forme quadratique associée est toujours  $Au^2 + Cv^2 + 2Buv$ .

#### <span id="page-8-1"></span>**Remarque sur l'algèbre linéaire**

Le déterminant d'une matrice *M* =  $\begin{pmatrix} A & B \\ C & D \end{pmatrix}$  est égal à  $AD - BC$  et son inverse est (dans le cas où  $AD - BC ≠ 0$ 

$$
M^{-1} = \frac{1}{AD - BC} \left( \begin{array}{cc} D & -B \\ -C & A \end{array} \right) .
$$

#### <span id="page-8-2"></span>**Correction du 1.4**

Comme *X* est stationnaire au sens large, sa densité spectrale de puissance  $\widehat{R_{XX}}^s$  est la transformée de Fourier de sa fonction d'autocorrélation  $r_{XX}^s$ . Ainsi, on a

$$
\widehat{R_{XX}^s}(f) = \int_{-\infty}^{\infty} r_{XX}^s(\tau) e^{-2j\pi f\tau} d\tau,
$$

où l'intégrale ci-dessus prend son sens avec les distributions (en effet, la fonction  $r_{XX}^s$  n'est pas dans  $L^1$ ).

Or,  $r_{XX}^s(\tau) = ae^{-\alpha|\tau|} + b$  donc sa transformée de Fourier est  $G(f) + b\delta(f)$  où

$$
G(f) = \int_{-\infty}^{\infty} a e^{-\alpha |\tau|} e^{-2j\pi f \tau} d\tau
$$
  
= 
$$
\int_{-\infty}^{0} a e^{\alpha \tau} e^{-2j\pi f \tau} d\tau + \int_{0}^{\infty} a e^{-\alpha \tau} e^{-2j\pi f \tau} d\tau
$$
  
= 
$$
a \left\{ \int_{-\infty}^{0} e^{(\alpha - 2j\pi f) \tau} d\tau + \int_{0}^{\infty} e^{-(\alpha + 2j\pi f) \tau} d\tau \right\}
$$
  
= 
$$
a \left\{ \frac{1}{\alpha - 2j\pi f} + \frac{1}{\alpha + 2j\pi f} \right\}
$$
  
= 
$$
\frac{2\alpha a}{\alpha^{2} + (2\pi f)^{2}}.
$$

On note  $G(0) = 2\frac{a}{\alpha}$  et  $G(\pm \infty) = 0$ . Il s'agit donc d'un contenu basse-fréquences.

## <span id="page-9-0"></span>**Correction du 1.5**

On a

$$
\mathbb{E}\left[\left|X_{t+h} - X_t\right|^2\right] = \mathbb{E}\left[\left(X_{t+h} - X_t\right)^2\right]
$$

$$
= \mathbb{E}\left[\left(X_{t+h}\right)^2\right] + \mathbb{E}\left[\left(X_t\right)^2\right] - 2\mathbb{E}\left[X_t X_{t+h}\right]
$$

$$
= (a+b) + (a+b) - 2\mathbb{E}\left[X_t X_{t+h}\right]
$$

$$
= 2(a+b) - 2r_{XX}^s(h)
$$

$$
= 2(a+b) - 2\left(a e^{-\alpha|h|} + b\right)
$$

$$
= 2a\left(1 - e^{-\alpha|h|}\right).
$$

Puis, la limite quand *h* tend vers 0 de la quantité précédente étant égale à 0, la continuité en moyenne quadratique s'ensuit.

# <span id="page-10-0"></span>**Exercice 2 : Filtrage passe-bas d'un bruit blanc (cas discret)**

# <span id="page-10-1"></span>**Énoncé**

On utilise un système discret dynamique, causal, LIT, dont la fonction de transfert est définie de la manière suivante :

$$
H(z) = \frac{b_0 + b_1 z^{-1}}{1 + a_1 z^{-1}}
$$
 avec  $b_0 = b_1$  et  $a_1 + 1 = 2b_0$ .

Ces relations sont obtenues lorsqu'on transforme un système continu dynamique, causal, LIT, de comportement fréquentiel de type passe-bas d'ordre 1 ( $H(s) = \frac{1}{1+\alpha s}$ ) à l'aide de la relation  $s =$ 2 *Te* 1−*z*−<sup>1</sup>  $\frac{1-z^{-1}}{1+z^{-1}}$ . On met à l'entrée du filtre un bruit blanc  $X = \{X_t\}_{t \in \mathbb{Z}}$ .

**2.1** Rappeler la définition d'un bruit blanc.

**2.2** Quelle est l'équation caractéristique temporelle permettant de relier l'entrée et la sortie ? Quelle est la condition sur *a*<sup>1</sup> pour que le système soit stable au sens "Entrée Bornée Sortie Bornée" (EBSB) ? Quelle est la réponse impulsionnelle du système ?

**2.3** Calculer la valeur moyenne et la fonction d'autocorrélation du signal aléatoire  $Y = \{Y_t\}_{t \in \mathbb{Z}}$ obtenu à la sortie du filtre. Pour  $\sigma_X^2 = 1$  et  $b_0 = \frac{1}{3}$  $\frac{1}{3}$ , représenter  $\widehat{R_{YY}^s}(\nu)$ ,  $\nu \in [-1, 1]$  et  $r_{YY}^s(\tau)$ ,  $\tau \in \mathbb{Z}$ .

En cours, il a été obtenu la relation suivante :  $\widehat{R_{YY}^s}(\nu) = |\hat{H}(\nu)|$  $\widehat{R_{XX}^s}(\nu)$ . Cette relation se généralise aux transformées en *z* de la manière suivante :

$$
R_{YY}^s(z) = H(z)H(z^{-1})R_{XX}^s(z).
$$

La fonction d'autocorrélation peut alors s'obtenir à l'aide de la transformée en *z* inverse de  $R_{YY}^s(z)$ .  $\widehat{R}_{YY}^s(\nu)$  s'obtient bien entendu à partir de  $R_{YY}^s(z)$  pour  $z = e^{2j\pi\nu}$ .

### <span id="page-10-2"></span>**Correction**

#### <span id="page-10-3"></span>**Correction du 2.1**

Un bruit blanc est un signal SSL dont la moyenne est nulle et telle que sa fonction d'autocorrélation est de la forme  $\tau \mapsto \sigma^2 \delta[\tau]$ . Ce type de signal contient de l'énergie sur toutes les fréquences.

#### <span id="page-10-4"></span>**Correction du 2.2**

Par définition, on a  $Y(z) = E(z)H(z)$  d'où

$$
y[n] + a_1y[n-1] = b_0e[n] + b_1e[n-1].
$$

On peut aussi écrire *y* = *h* ∗ *e* où *h* est la réponse impulsionnelle du système LIT.

La fonction de transfert contient un unique pôle : −*a*1. Ainsi, le système est stable au sens EBSB  $|\sin(-a_1)| = |a_1| < 1.$ 

Pour trouver la réponse impulsionnelle, on procède comme suit :

$$
H(z) = b_0 \frac{1 + z^{-1}}{1 + a_1 z^{-1}}
$$

$$
= b_0 \frac{z + 1}{z + a_1}.
$$

On effectue ensuite une décomposition en éléments simples :

$$
H(z) = b_0 + b_0(1 - a_1)\frac{1}{z + a_1}.
$$

Or,  $a_1 = 2b_0 - 1$  d'où  $1 - a_1 = 2(1 - b_0)$ . Il s'ensuit

$$
H(z) = b_0 + 2b_0(1 - b_0)\frac{1}{z + a_1}.
$$

La transformée en *z* inverse nous donne alors  $h[n] = b_0 \delta[n] + 2b_0(1 - b_0) \times (-a_1)^{n-1}u[n-1]$ .

En effet, la transformée en *z* de  $\delta$  est 1 et celle de  $n \mapsto \gamma^n u[n]$  est  $z \mapsto \frac{z}{z-\gamma}$ . Donc la transformée inverse de  $z \mapsto \frac{z}{z+a_1}$  est  $n \mapsto (-a_1)^n u[n]$ . Puis, pour obtenir  $\frac{1}{z-\gamma}$ , on multiplie par  $z^{-1}$  c'est-à-dire que l'on effectue un retard temporel de 1.

#### <span id="page-11-0"></span>**Correction du 2.3**

La valeur moyenne est le produit de la valeur moyenne du signal *X* (à savoir 0) avec la somme de *h* sur Z. Donc la valeur moyenne est 0.

Pour la fonction d'autocorrélation, on utilise

$$
R_{YY}^s(z) = H(z)H(z^{-1})R_{XX}^s(z).
$$

Or,  $R_{XX}^s(z) = \sigma_X^2$ . Ainsi :

$$
R_{YY}^s(z) = \sigma_X^2 \frac{b_0 + b_1 z^{-1}}{1 + a_1 z^{-1}} \frac{b_0 + b_1 z}{1 + a_1 z}.
$$

Comme  $b_0 = b_1$ , multiplier par *z* au numérateur et au dénominateur de la première fraction amène à

$$
R_{YY}^{s}(z) = \sigma_X^2 b_0^2 \frac{(z+1)^2}{(z+a_1)(1+a_1z)}.
$$

On peut vérifier facilement que l'on a aussi

$$
R_{YY}^{s}(z) = \sigma_X^2 b_0^2 \left( \frac{1}{a_1} + \frac{(2 - (a_1 + \frac{1}{a_1}))z}{(z + a_1)(a_1 z + 1)} \right)
$$

*.*

Puis, on peut effectuer une décomposition en éléments simples de  $\frac{1}{(z+a_1)(z+\frac{1}{a_1})}$  et obtenir

$$
\frac{1}{(z+a_1)(z+\frac{1}{a_1})} = \frac{1}{\frac{1}{a_1}-a_1} \left(\frac{1}{z+a_1}-\frac{1}{z+\frac{1}{a_1}}\right),
$$

d'où

$$
\frac{z}{(z+a_1)(a_1z+1)} = \frac{1}{1-a_1^2} \left( \frac{z}{z+a_1} - \frac{z}{z+\frac{1}{a_1}} \right).
$$

L'expression de la transformée en *z* de *Y* est donc la suivante :

$$
R_{YY}^s(z) = \frac{\sigma_X^2 b_0^2}{a_1} + \sigma_X^2 b_0^2 (2 - (a_1 + \frac{1}{a_1})) \frac{1}{1 - a_1^2} \frac{z}{z + a_1} - \sigma_X^2 b_0^2 (2 - (a_1 + \frac{1}{a_1})) \frac{1}{1 - a_1^2} \frac{z}{z + \frac{1}{a_1}}.
$$

À ce stade, il convient d'être précautionneux sur la transformée en *z* inverse. En effet, les domaines de convergence doivent être pris en compte.

Ainsi,  $\frac{z}{z+a_1}$  donne  $(-a_1)^n u[n]$  à condition que  $|z| > |a_1|$ . Et,  $\frac{z}{z + \frac{1}{a_1}}$ donne  $\left(-\frac{1}{a}\right)$ *a*1  $\int_0^{\infty} u[-n-1]$  à condition que  $|z| < \frac{1}{\ln n}$  $\frac{1}{|a_1|}$ .

Nous allons ici supposer que |*a*1| *<* 1. Alors, le domaine de convergence est l'anneau des complexes dont le module est compris strictement entre  $|a_1|$  et  $\frac{1}{|a_1|}$ . On aboutit ainsi à

$$
r_{YY}^s(\tau) = \frac{\sigma_X^2 b_0^2}{a_1} \delta[\tau] + \sigma_X^2 b_0^2 (2 - (a_1 + \frac{1}{a_1})) \frac{1}{1 - a_1^2} \left( (-a_1)^n u[n] + \left( -\frac{1}{a_1} \right)^n u[-n-1] \right).
$$

Si maintenant  $\sigma_X^2 = 1$  et  $b_0 = \frac{1}{3}$  $\frac{1}{3}$  alors  $a_1 = -\frac{1}{3}$  $\frac{1}{3}$ . On a donc bien la stabilité au sens EBSB car |*a*1| *<* 1. Et, l'expression obtenue précédemment est juste. Il s'ensuit

$$
r_{YY}^{s}[\tau] = -\frac{1}{3}\delta[\tau] + \frac{2}{3}\left(\frac{1}{3\tau}u[\tau] + 3^{\tau}u[-\tau - 1]\right).
$$

Par conséquent, on a  $r_{YY}^s[0] = \frac{1}{3}$ . Si  $\tau = n > 0$ , on a  $r_{YY}^s[n] = \frac{2}{3^{n+1}}$  et si  $\tau = -n$  avec  $n > 0$ , on a  $r_{YY}^s[-n] = \frac{2}{3^{n+1}}.$ 

Il s'ensuit que *Y* n'est pas un bruit blanc ; vu que les variables ne sont pas décorrélées.

Et, on trouve  $R_{YY}^s(z) = \frac{1}{9}$  $(z+1)^2$  $\frac{(z+1)^2}{(z-\frac{1}{3})(1-\frac{z}{3})}$ . Il vient :

$$
\widehat{R_{YY}^s}(\nu) = \frac{1}{9} \frac{(e^{2j\pi\nu} + 1)^2}{(e^{2j\pi\nu} - \frac{1}{3})(1 - \frac{e^{2j\pi\nu}}{3})}.
$$

D'où

$$
\widehat{R_{YY}^s}(\nu) = \frac{e^{2j\pi\nu}(e^{j\pi\nu} + e^{-j\pi\nu})^2}{(3e^{2j\pi\nu} - 1)(3 - e^{2j\pi\nu})}.
$$

On développe le dénominateur comme suit :

$$
(3e^{2j\pi\nu} - 1)(3 - e^{2j\pi\nu}) = -3 - 3e^{4j\pi\nu} + 10e^{2j\pi\nu} = e^{2j\pi\nu} \left(10 - 3(e^{2j\pi\nu} + e^{-2j\pi\nu})\right)
$$

*.*

On trouve ainsi :

$$
\widehat{R_{YY}^s}(\nu) = \frac{(e^{j\pi\nu} + e^{-j\pi\nu})^2}{10 - 3(e^{2j\pi\nu} + e^{-2j\pi\nu})}.
$$

En appliquant les formules d'Euler, on aboutit ainsi à

$$
\widehat{R_{YY}^s}(\nu) = \frac{4\cos(\pi\nu)^2}{10 - 6\cos(2\pi\nu)} = 2\frac{\cos(\pi\nu)^2}{5 - 3\cos(2\pi\nu)}.
$$

dont le module est  $2\frac{\cos^2(\pi\nu)}{5-3\cos(2\pi\nu)}$ 5−3 cos(2*πν*) et la phase constante égale à 0. Ceci nous donne les représentations graphiques suivantes :

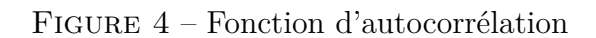

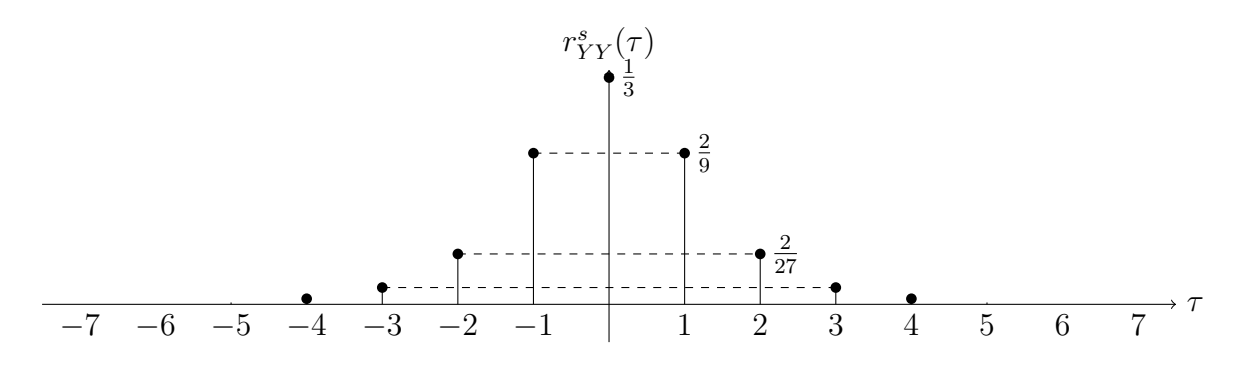

et

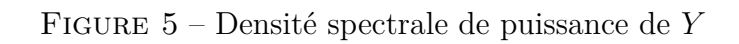

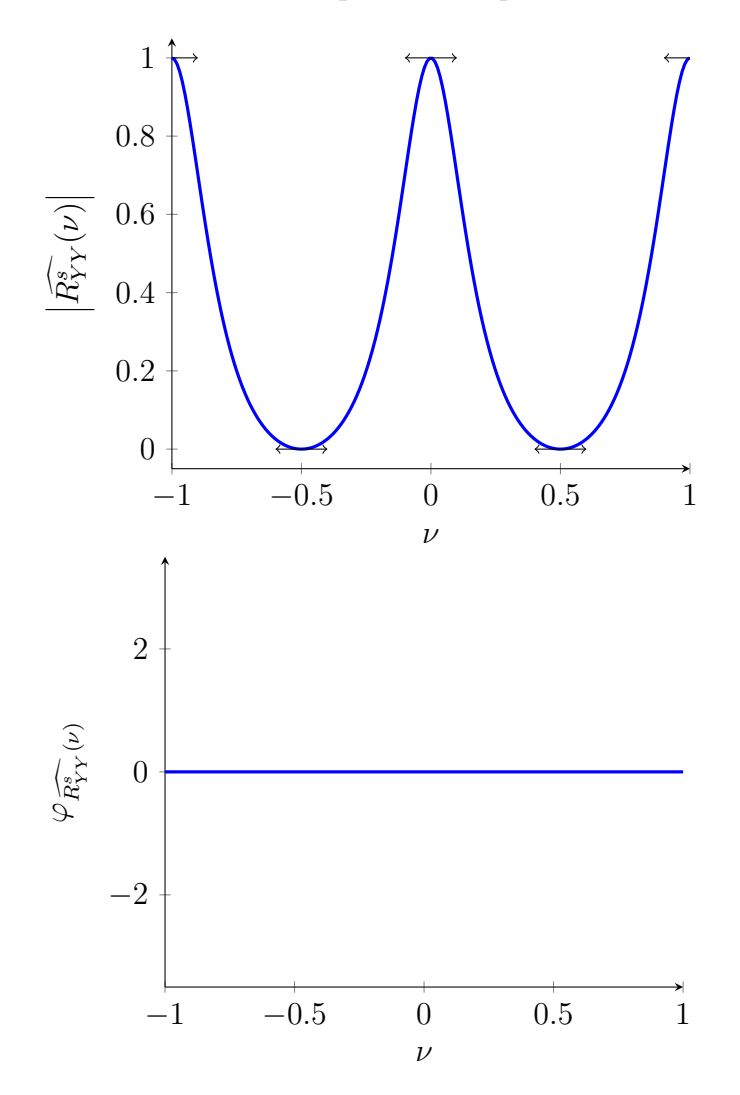

# <span id="page-14-0"></span>**Exercice 3 : Filtrage passe-bas d'un bruit blanc (cas continu)**

# <span id="page-14-1"></span>**Énoncé**

On utilise un système analogique dynamique causal LIT, filtre passe-bas d'ordre 1 (cellule RC) dont la fonction de transfert est définie de la manière suivante :

$$
H(s) = \frac{\alpha}{s + \alpha} \quad \text{avec } \alpha = \frac{1}{RC} \, .
$$

On met à l'entrée du filtre un bruit blanc  $X = \{X_t\}_{t \in \mathbb{R}}$ .

**3.1** Rappeler la définition d'un bruit blanc.

**3.2** On suppose les conditions initiales nulles. Quelle est l'équation caractéristique temporelle permettant de relier l'entrée et la sortie ? Quelle est la réponse impulsionnelle du système ?

**3.3** Calculer la valeur moyenne et la fonction d'autocorrélation du signal aléatoire à la sortie du filtre. Pour la fonction d'autocorrélation, vous vérifierez que vous obtenez bien la même expression en utilisant les deux manières de l'obtenir.

### <span id="page-14-2"></span>**Correction**

#### <span id="page-14-3"></span>**Correction du 3.1**

Un bruit blanc est un signal SSL dont la moyenne est nulle et telle que sa fonction d'autocorrélation est de la forme  $\tau \mapsto \sigma^2 \delta(\tau)$ . Ce type de signal contient de l'énergie sur toutes les fréquences.

#### <span id="page-14-4"></span>**Correction du 3.2**

Cette équation temporelle est

$$
y'(t) + \alpha y(t) = \alpha x(t).
$$

La réponse impulsionnelle est  $h(t) := \alpha e^{-\alpha t} u(t)$ .

#### <span id="page-14-5"></span>**Correction du 3.3**

La valeur moyenne est le produit de la valeur moyenne du signal *X* (à savoir 0) avec l'intégrale de *h* sur R. Donc la valeur moyenne est 0.

Pour la fonction d'autocorrélation, on utilise la formule des interférences qui nous donne :

$$
r_{YY}^{s}(\tau) = \left[ \left( h * \overline{h} \right) * r_{XX}^{s} \right] (\tau) = \sigma_X^{2} \left( h * \overline{h} \right) (\tau) ,
$$

où  $\overline{h}(x) := h(-x)$ . On calcule ensuite ce produit de convolution :

$$
(h * \overline{h})(x) = \alpha^2 \int_{\mathbb{R}} e^{-\alpha(x-t)} u(x-t) e^{\alpha t} u(-t) dt
$$

$$
= \alpha^2 e^{-\alpha x} \int_{-\infty}^0 e^{2\alpha t} u(x-t) dt.
$$

Si  $x \geq 0$ ,  $u(x-t) = 1$  pour tout  $t \leq 0$  d'où  $(h * \overline{h})(x) = \alpha^2 e^{-\alpha x} \frac{1}{2\alpha}$  $\frac{1}{2\alpha}$ . Si  $x \leq 0$ , il vient

$$
(h * \overline{h})(x) = \alpha^2 e^{-\alpha x} \int_{-\infty}^x e^{2\alpha t} dt = \alpha^2 e^{+\alpha x} \frac{1}{2\alpha} = \alpha^2 e^{-\alpha |x|} \frac{1}{2\alpha}.
$$

De manière générale, on a

$$
r_{YY}^s(\tau) = \frac{\alpha \sigma_X^2}{2} e^{-\alpha |\tau|}.
$$

On peut aussi utiliser la fonction de transfert avec  $s = 2j\pi f$   $(\sigma = 0)$  :

$$
\widehat{R_{YY}^s}(f) = \left| \frac{\alpha}{2j\pi f + \alpha} \right|^2 \sigma_X^2 = \frac{\alpha^2}{\alpha^2 + 4\pi^2 f^2} \sigma_X^2 = \frac{\alpha \sigma_X^2}{2} \frac{2\alpha}{\alpha^2 + (2\pi f)^2}
$$

*.*

Il s'ensuit que l'on retrouve bien  $r_{YY}^s(\tau) = \frac{\alpha \sigma_X^2}{2} e^{-\alpha|\tau|}$ , ce qui achève de prouver ce qui était demandé.

# <span id="page-16-0"></span>**Exercice 4 : Étude de la corrélation de signaux en sortie de différents systèmes**

# <span id="page-16-1"></span>**Énoncé**

Soit trois systèmes dynamiques causaux LIT de R.I. :

$$
- h_1(t) = \text{rect}_{\frac{1}{2}}(t - \frac{1}{2}) \text{ avec } \text{rect}_a(t) = 1_{[-a;a]}(t).
$$
  
\n
$$
- h_2(t) = 2e^{-2t}u(t).
$$
  
\n
$$
- h_3(t) = \sqrt{2}\sin(2\pi t)\text{rect}_1(t - 1).
$$

On met à l'entrée des trois systèmes un Bruit Blanc  $X = \{X_t\}_{t \in \mathbb{R}}$  de variance  $\sigma_X^2$ . Les sorties respectives des trois systèmes se nomment  $Y_1 = \{Y_{1,t}\}_{t \in \mathbb{R}}, Y_2 = \{Y_{2,t}\}_{t \in \mathbb{R}}$  et  $Y_3 = \{Y_{3,t}\}_{t \in \mathbb{R}}$ .

**4.1** Calculer les moyennes des différents signaux aléatoires *Y*1, *Y*<sup>2</sup> et *Y*<sup>3</sup> ainsi que leurs variances en fonction de  $\sigma_X^2$ .

**4.2** Les signaux aléatoires de sortie sont-ils corrélés deux à deux ?

**Indication :**  $\int e^{ax} \sin(bx) dx = \frac{e^{ax}}{a^2 + b^2}$  $\frac{e^{ax}}{a^2+b^2}(a\sin(bx)-b\cos(bx)).$ 

## <span id="page-16-2"></span>**Rappels**

On sait (voir le cours de "Signaux et Systèmes discrets") que l'on a

$$
Y_t = (h * X)_t
$$

où *Y* est la sortie et *X* l'entrée dans un système LIT de Réponse Impulsionnelle *h*.

De plus, si *X* est S.S.L., alors on a la formule suivante d'après le cours de "Signaux Aléatoires" :

<span id="page-16-3"></span>
$$
\mathbb{E}[Y_t] = \mathbb{E}[X_t] \times \int_{\mathbb{R}} h(s) \, \mathrm{d}s \,. \tag{1}
$$

Toujours dans le cours de "Signaux Aléatoires", on dispose de la formule des interférences qui nous donne la fonction d'autocorrélation de la sortie *Y* :

$$
r_{YY}^s(\tau) = \left(h * r_{XX}^s * \overline{h}\right)(\tau),\tag{2}
$$

où  $\overline{h}(t) := h(-t)$ .

Enfin, si *X* est un Bruit Blanc, on a  $r_{XX}^s = \sigma_X^2 \delta$ . La distribution  $\delta$  étant l'élément neutre pour la convolution, on obtient

$$
r_{YY}^s(\tau) = \sigma_X^2 \left( h * \overline{h} \right) (\tau)
$$
  
=  $\sigma_X^2 \left( \overline{h} * h \right) (\tau)$   
=  $\sigma_X^2 \int_{\mathbb{R}} h(t) \overline{h}(\tau - t) dt$   
=  $\sigma_X^2 \int_{\mathbb{R}} h(t) h(t - \tau) dt$ .

En particulier, si l'on s'intéresse à la variance de *Y*, on regarde  $c_{YY}^s(0)$ . Or, si *X* est un Bruit Blanc, il est S.S.L. et sa moyenne est nulle d'où la moyenne en sortie est nulle aussi d'après la formule [\(1\)](#page-16-3).

Il s'ensuit que la variance en sortie d'un système L.I.T. de R.I. *h* est égale à  $r_{YY}^s(0)$  c'est-à-dire

<span id="page-17-2"></span>
$$
\text{Var}[Y_t] = \sigma_X^2 \int_{\mathbb{R}} h(t)h(t-0)dt = \sigma_X^2 \int_{\mathbb{R}} h(t)^2 dt. \tag{3}
$$

Il convient finalement de rappeler la formule générale des interférences. On se donne une entrée *X* et deux systèmes L.I.T. de R.I.  $h_1$  et  $h_2$ . Alors, si l'on note  $Y_1$  et  $Y_2$  les sorties respectives de ces systèmes, on dispose de la fonction d'intercorrélation :

$$
r_{Y_1Y_2}^s(\tau) = \left(h_1 * r_{XX}^s * \overline{h_2}\right)(\tau),
$$

d'où si l'entrée est un Bruit Blanc de variance  $\sigma_X^2$ , on aboutit à

<span id="page-17-3"></span>
$$
r_{Y_1Y_2}^s(\tau) = \sigma_X^2 \int_{\mathbb{R}} h_1(t)h_2(t-\tau)dt.
$$
 (4)

### <span id="page-17-0"></span>**Correction**

#### <span id="page-17-1"></span>**Correction du 4.1**

Comme *X* est un Bruit Blanc et comme les systèmes sont L.I.T., il s'ensuit que les moyennes des sorties sont nulles :

$$
\mathbb{E}[Y_{1,t}] = \mathbb{E}[Y_{2,t}] = \mathbb{E}[Y_{3,t}] = 0,
$$

pour tout  $t \in \mathbb{R}$ .

De plus, la formule [\(3\)](#page-17-2) nous donne

$$
\text{Var}\left[Y_{i,t}\right] = \sigma_X^2 \int_{\mathbb{R}} h_i(s)^2 ds \,,
$$

pour tout  $i \in [1; 3]$ .

Réécrivons les réponses impulsionnelles. On a en effet  $h_1(t) = 1\!\mathbb{1}_{[0,1]}(t)$ ,  $h_2(t) = 2e^{-2t}1\!\mathbb{1}_{\mathbb{R}_+}(t)$  et *h*<sub>3</sub>(*t*) =  $\sqrt{2} \sin(2\pi t) \mathbb{1}_{[0,2]}(t)$ .

Voici par ailleurs une représentation graphique approximative de ces trois réponses impulsionnelles :

Figure 6 – Réponse impulsionnelle du premier système

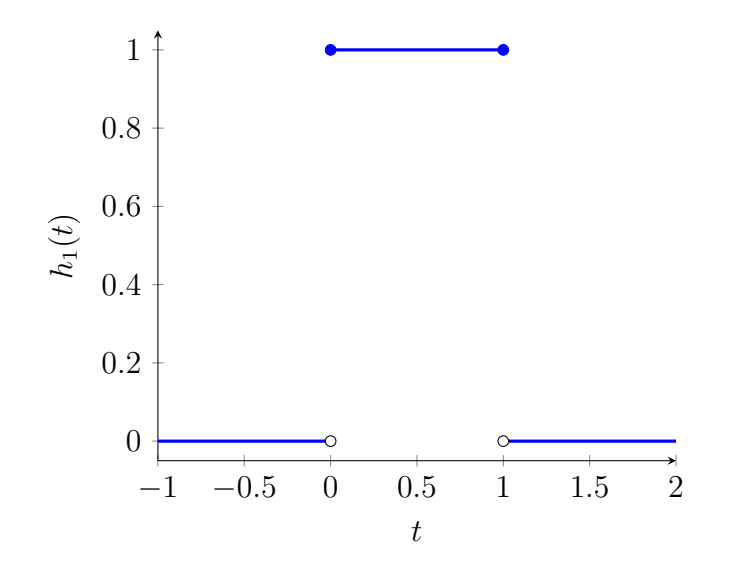

Figure 7 – Réponse impulsionnelle du deuxième système

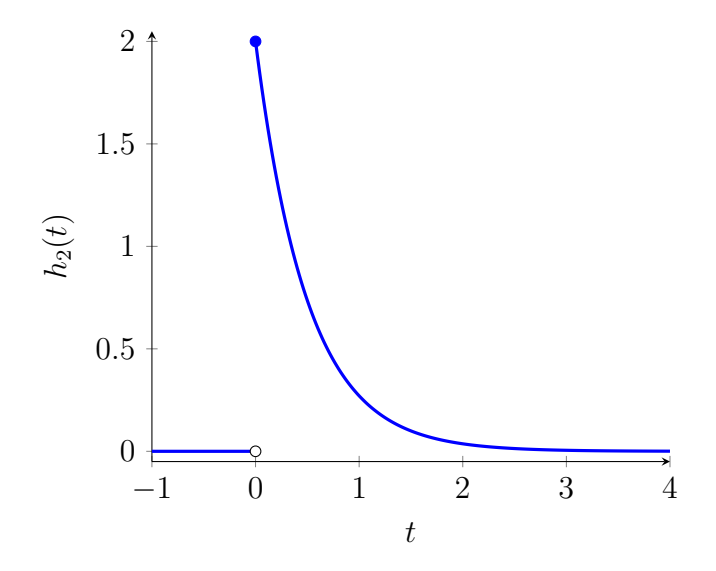

Figure 8 – Réponse impulsionnelle du troisième système

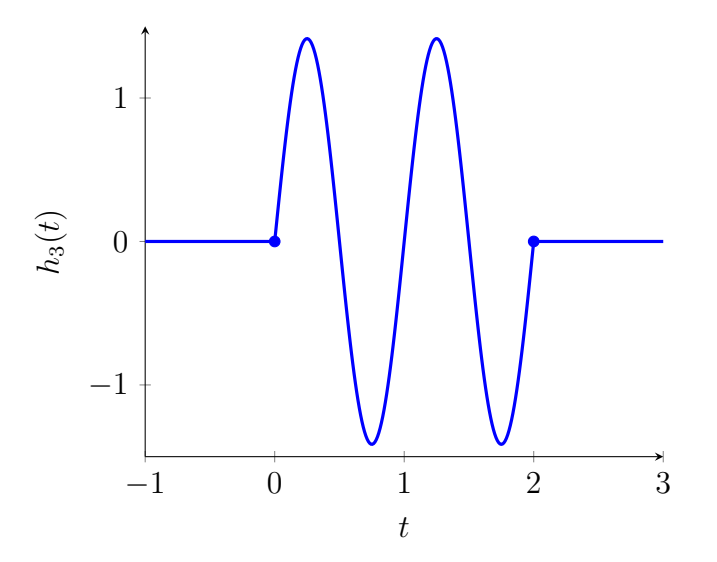

Un calcul immédiat implique

$$
\int_{\mathbb{R}} h_1(t)^2 dt = \int_{\mathbb{R}} 1_{[0,1]}(t)^2 dt
$$

$$
= \int_0^1 1^2 dt
$$

$$
= 1.
$$

Par conséquent,  $Var[Y_{1,t}] = \sigma_X^2$ . Calculons maintenant

$$
\int_{\mathbb{R}} h_2(t)^2 dt = \int_{\mathbb{R}} \left( 2e^{-2t} \mathbb{1}_{\mathbb{R}_+}(t) \right)^2 dt
$$
  
= 
$$
\int_0^1 4e^{-4t} dt
$$
  
= 1,

vu que l'on reconnait ici l'intégrale sur R de la densité de probabilité d'une loi exponentielle de paramètre 4.

Par conséquent,  $Var[Y_{2,t}] = \sigma_X^2$ .

On s'intéresse désormais au troisième système :

$$
\int_{\mathbb{R}} h_3(t)^2 dt = \int_{\mathbb{R}} \left( \sqrt{2} \sin(2\pi t) \mathbb{1}_{[0,2]}(t) \right)^2 dt
$$

$$
= \int_0^2 2 \sin^2(2\pi t) dt.
$$

Or, d'après la formule de linéarisation :

$$
\sin^2(\theta) = \frac{1}{2}(1 - \cos(2\theta)),
$$

pour tout  $\theta \in \mathbb{R}$ . Conséquemment :

$$
\int_{\mathbb{R}} h_3(t)^2 dt = \int_0^2 (1 - \cos(4\pi t)) dt = 2.
$$

Il s'ensuit  $Var[Y_{3,t}] = 2\sigma_X^2$ .

#### <span id="page-19-0"></span>**Correction du 4.2**

On rappelle que l'on a  $h_1(t) = 1$ <sub>[0;1]</sub>(*t*),  $h_2(t) = 2e^{-2t} 1_{\mathbb{R}_+}(t)$  et  $h_3(t) = \sqrt{2} \sin(2\pi t) 1_{[0;2]}(t)$ .

*Y*<sup>1</sup> **et** *Y*<sup>2</sup> **sont-ils corrélés ?** D'après la formule des interférences [\(4\)](#page-17-3) :

$$
r_{Y_1Y_2}^s(\tau) = \left(h_1 * \overline{h_2} * r_{XX}^s\right)(\tau)
$$
  
\n
$$
= \sigma_X^2 \left(h_1 * \overline{h_2}\right)(\tau)
$$
  
\n
$$
= \sigma_X^2 \left(\overline{h_2} * h_1\right)(\tau)
$$
  
\n
$$
= \sigma_X^2 \int_{-\infty}^{\infty} h_1(t)h_2(t - \tau)dt
$$
  
\n
$$
= \sigma_X^2 \int_{-\infty}^{\infty} 2e^{-2(t-\tau)} \underbrace{\mathbb{1}_{[0;1]}(t)\mathbb{1}_{\mathbb{R}_+}(t - \tau)}_{S(\tau,t)} dt.
$$

On remarque que la quantité  $S(\tau, t)$  vaut 0 ou 1. Ainsi, on doit chercher, pour chaque  $\tau$  les valeurs pour lesquelles  $S(\tau, t)$  est différent de 0 (et donc égal à 1).

On dispose des conditions suivantes sur  $t: 0 \le t, t \le 1$  et  $t \ge \tau$ . On en déduit max $(0; \tau) \le t$  et *t* ≤ 1. On remarque que si *τ* ≤ 0 alors max(0; *τ*) = 0 d'où les valeurs possibles pour *t* sont celles de l'intervalle [0; 1]. On a donc pour  $\tau \leq 0$ :

$$
r_{Y_1Y_2}^s(\tau) = \sigma_X^2 \int_0^1 2e^{-2(t-\tau)} dt
$$
  
=  $\sigma_X^2 e^{2\tau} (1 - e^{-2}).$ 

Puis, si *τ* ≥ 0, on doit avoir *τ* ≤ *t* et *t* ≤ 1. Ceci ne peut pas être vérifié pour *τ >* 1. Donc, si *τ* > 1,  $\mathcal{S}(\tau, t) = 0$  pour tout  $t \in \mathbb{R}$  d'où  $R_{Y_1 Y_2}(\tau) = 0$ .

Maintenant, si  $\tau \in [0; 1]$ , on a

$$
r_{Y_1Y_2}^s(\tau) = \sigma_X^2 \int_{\tau}^1 2e^{-2(t-\tau)} dt
$$
  
=  $\sigma_X^2 (1 - e^{-2(1-\tau)})$ .

*In fine*, il vient :

$$
r_{Y_1Y_2}^s(\tau) = \begin{cases} \sigma_X^2 e^{2\tau} (1 - e^{-2}) & \text{si } \tau \le 0\\ \sigma_X^2 (1 - e^{-2(1 - \tau)}) & \text{si } \tau \in [0; 1] \\ 0 & \text{si } \tau \ge 1 \end{cases}.
$$

On peut remarquer que la fonction  $r_{Y_1Y_2}^s$  est continue sur  $\mathbb R$  comme l'indique la représentation graphique approximative suivante :

FIGURE 9 – Fonction d'intercorrélation entre  $Y_1$  et  $Y_2$  (avec  $\sigma_X^2 = 1$ )

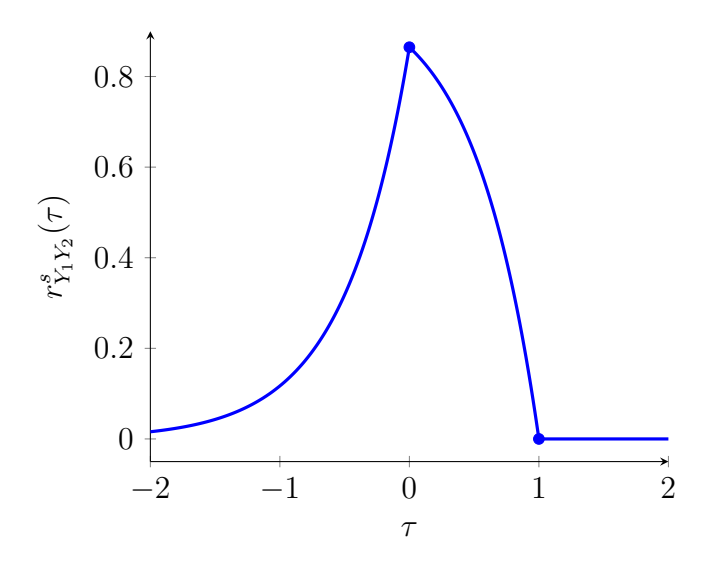

Enfin, comme  $r_{Y_1Y_2}^s$  n'est pas identiquement nulle et comme les moyennes de  $Y_1$  et  $Y_2$  sont nulles, il s'ensuit que les signaux *Y*<sup>1</sup> et *Y*<sup>2</sup> sont corrélés.

Notons aussi qu'il n'était pas nécessaire de calculer  $r_{Y_1Y_2}^s(\tau)$  pour tout  $\tau$ . En effet, pour obtenir la corrélation, il suffisait de montrer qu'il existe  $\tau \in \mathbb{R}$  tel que  $c_{Y_1Y_2}^s(\tau) = r_{Y_1Y_2}^s(\tau) \neq 0$ .

**Calcul alternatif du produit de convolution** Dans ce paragraphe, on va utiliser les techniques vues dans le cours de "Traitement des signaux déterministes" pour faire le produit de convolution autrement.

On commence par dériver la fonction  $h_1$  au sens des distributions :  $h'_1 = \delta_0 - \delta_1$ . On rappelle par ailleurs que la dérivée de *u* ∗ *v* est égale à *u* ′ ∗ *v* = *u* ∗ *v* ′ si *u* et *v* sont raisonnables ; ce qui est le cas ici puisque  $h_1$  est à support compact tandis que  $h_2$  est anti-causale. Ainsi :

$$
(\overline{h_2} * h_1)'(x) = (\overline{h_2} * h'_1)(x)
$$
  
=  $(\overline{h_2} * \delta_0)(x) - (\overline{h_2} * \delta_1)(x)$   
=  $\overline{h_2}(x) - \overline{h_2}(x - 1)$   
=  $h_2(-x) - h_2(-(x - 1))$ .

En effet,  $\delta_1 * f(x) = f(x-1)$  pour toute fonction *f* raisonnable (une fonction à support compact ou une fonction causale étant raisonnable).

On trouve ainsi

$$
(\overline{h_2} * h_1)'(x) = 2e^{2x} 1_{\mathbb{R}_+}(-x) - 2e^{2(x-1)} 1_{\mathbb{R}_+}(-(x-1))
$$
  
=  $2e^{2x} 1_{]-\infty;0]}(x) - 2e^{-2}e^{2x} 1_{]-\infty;1]}(x)$   
=  $\begin{cases} 2e^{2x}(1-e^{-2}) & \text{si } x \le 0 \\ -2e^{-2}e^{2x} & \text{si } 0 \le x \le 1 \\ 0 & \text{si } x \ge 1 \end{cases}$ 

Puis, l'on intègre. En se souvenant que le produit de convolution de deux fonctions intégrables est lui même une fonction intégrable, on en déduit :

$$
(\overline{h_2} * h_1)(-\infty) = 0.
$$
  

$$
(\overline{h_2} * h_1)(\tau) = \int_{-\infty}^{\tau} (\overline{h_2} * h_1)'(x) dx.
$$

On obtient ainsi (sans faire de disjonction de cas) :

- Pour  $\tau \leq 0$ :  $(\overline{h_2} * h_1)(\tau) = \int_{-\infty}^{\tau} 2e^{2x}(1 e^{-2}) dx = e^{2\tau}(1 e^{-2}).$
- Pour  $\tau \in [0; 1] : (\overline{h_2} * h_1)(\tau) = (\overline{h_2} * h_1)(0) + \int_0^{\tau} -2e^{-2}e^{2x} dx = 1 e^{-2} + e^{-2}(1 e^{2\tau}) = 1 e^{2\tau 2}$ .
- Pour  $\tau \ge 1$ :  $(\overline{h_2} * h_1)(\tau) = (\overline{h_2} * h_1)(1) + \int_1^{\tau} 0 \, dx = 0 + 0 = 0.$

On en déduit à nouveau :

$$
r_{Y_1Y_2}^s(\tau) = \begin{cases} \sigma_X^2 e^{2\tau} (1 - e^{-2}) & \text{si } \tau \le 0\\ \sigma_X^2 (1 - e^{-2(1-\tau)}) & \text{si } \tau \in [0; 1] \\ 0 & \text{si } \tau \ge 1 \end{cases}
$$

*.*

*Y*<sup>1</sup> **et** *Y*<sup>3</sup> **sont-ils corrélés ?** On regarde maintenant l'intercorrélation entre *Y*<sup>1</sup> et *Y*<sup>3</sup> :

$$
r_{Y_1Y_3}^s(\tau) = \sigma_X^2 \int_{-\infty}^{\infty} h_1(t)h_3(t-\tau)dt
$$
  
=  $\sigma_X^2 \int_{\mathbb{R}} 1_{[0;1]}(t)\sqrt{2}\sin(2\pi(t-\tau))1_{[0;2]}(t-\tau)dt$   
=  $\sigma_X^2 \int_0^1 \sqrt{2}\sin(2\pi(t-\tau))1_{[0;2]}(t-\tau)dt$ .

Plusieurs cas peuvent se produire.

- Premier cas : *τ* ≤ −2 :  $r_{Y_1Y_3}^s(\tau) = 0$ . En effet, le terme dans l'intégrale est nul car  $t \tau \geq 2$ .  $\mathbf{v}_{\mathbf{y}}$
- Deuxième cas :  $\tau \in [-2, -1] : r_{Y_1Y_3}^s(\tau) = \sigma_X^2$  $\overline{2} \int_0^{2+\tau} \sin(2\pi(t-\tau)) dt = -\sigma_X^2$  $\sqrt{2}$  $\frac{\sqrt{2}}{2\pi}(1-\cos(2\pi\tau)).$  $\left| X \right|$
- Troisième cas :  $\tau \in [-1; 0] : r_{Y_1Y_3}^s(\tau) = \sigma_X^2$  $\overline{2} \int_0^1 \sin(2\pi(t-\tau)) dt = 0.$ √
- Quatrième cas :  $\tau \in [0; 1] : r_{Y_1Y_3}^s(\tau) = \sigma_X^2$  $\overline{2} \int_{\tau}^{1} \sin(2\pi(t-\tau)) dt = \sigma_X^2$  $\sqrt{2}$  $\frac{\sqrt{2}}{2\pi}(1-\cos(2\pi\tau)).$
- Cinquième cas : *τ* ≥ 1 :  $r_{Y_1Y_3}^s(\tau) = 0$ . En effet, le terme dans l'intégrale est nul car  $t \tau \leq 0$ .

Comme la fonction d'intercorrélation de *Y*<sup>1</sup> et *Y*<sup>3</sup> n'est pas identiquement nulle, on en déduit que les signaux *Y*<sup>1</sup> et *Y*<sup>3</sup> sont corrélés. Voici par ailleurs une représentation graphique approximative de  $r^s_{Y_1Y_3}$ :

FIGURE 10 – Fonction d'intercorrélation entre  $Y_1$  et  $Y_3$  (avec  $\sigma_X^2 = 1$ )

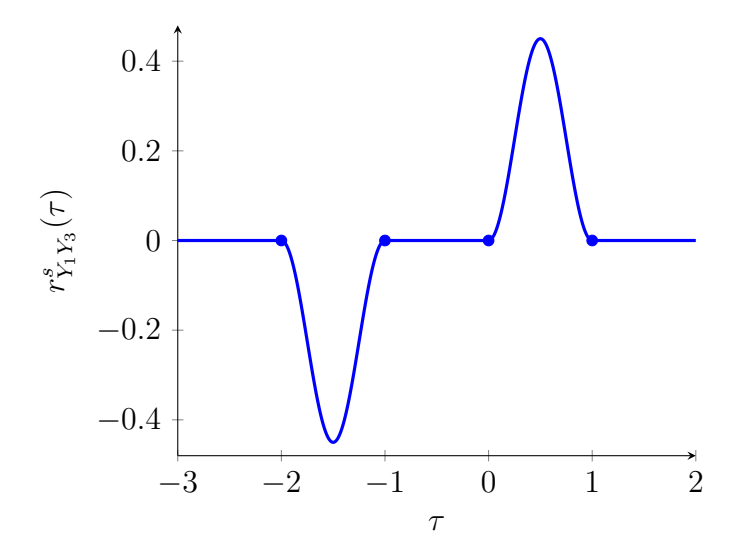

 $Y_2$  **et**  $Y_3$  **sont-ils corrélés ?** On vérifie maintenant pour  $Y_2$  et  $Y_3$  :

$$
r_{Y_2Y_3}^s(\tau) = \sigma_X^2 \int_{-\infty}^{\infty} h_2(t)h_3(t-\tau)dt
$$
  
=  $\sigma_X^2 \int_{-\infty}^{\infty} h_2(t+\tau)h_3(t)dt$   
=  $2\sqrt{2}\sigma_X^2 \int_{-\infty}^{\infty} e^{-2(t+\tau)} 1\!\!1_{[0;+\infty[}(t+\tau) \sin(2\pi t)1\!\!1_{[0;2]}(t)dt$   
=  $2\sqrt{2}e^{-2\tau}\sigma_X^2 \int_{-\tau}^{\infty} e^{-2t} \sin(2\pi t)1\!\!1_{[0;2]}(t)dt$ .

À nouveau, plusieurs cas peuvent se produire : **Cas**  $1: \tau \leq -2: r^s_{Y_2Y_3}(\tau) = 0.$ **Cas 2**:  $\tau \in [-2; 0]$ :  $r_{Y_2Y_3}^s(\tau) = 2\sqrt{2}e^{-2\tau}\sigma_X^2 \int_{-\tau}^2 e^{-2t} \sin(2\pi t) dt$  ce qui donne

$$
r_{Y_2Y_3}^s(\tau) = 2\sqrt{2}e^{-2\tau}\sigma_X^2 \left[ \frac{e^{-2t}}{4+4\pi^2} \left( -2\sin(2\pi t) - 2\pi\cos(2\pi t) \right) \right]_{-\tau}^2
$$

$$
= \frac{\sqrt{2}\sigma_X^2}{1+\pi^2} \left( \pi\cos(2\pi\tau) - \sin(2\pi\tau) - \pi e^{-2\tau-4} \right) .
$$

**Cas 3** :  $\tau \geq 0$  :  $r_{Y_2Y_3}^s(\tau) = 2\sqrt{2}e^{-2\tau}\sigma_X^2 \int_0^2 e^{-2t} \sin(2\pi t) dt =$  $\frac{\sqrt{2}\pi}{1+\pi^2} (1-e^{-4}) e^{-2\tau} \sigma_X^2$ .

Comme la fonction d'intercorrélation de  $Y_2$  et  $Y_3$  n'est pas identiquement nulle, on en déduit que les signaux *Y*<sup>2</sup> et *Y*<sup>3</sup> sont corrélés. Voici par ailleurs une représentation graphique approximative de  $r^s_{Y_2Y_3}$ :

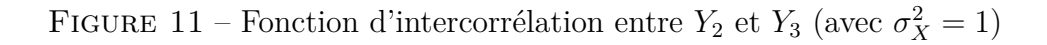

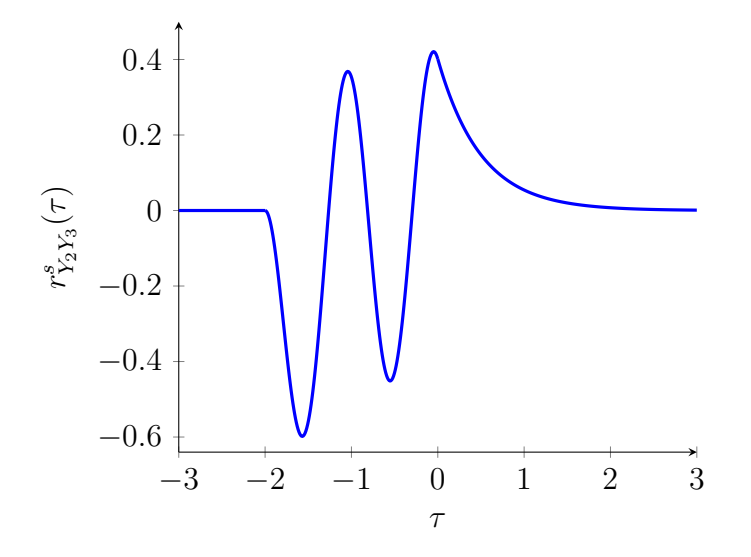

#### <span id="page-23-0"></span>**Remarque**

Dans les calculs précédents, il n'est pas simple de savoir quelles sont les valeurs pour lesquelles le produit de convolution bifurque c'est-à-dire pour lesquels le comportement change dans le produit de convolution. Par exemple, quand on étudie l'intercorrélation de *Y*<sup>1</sup> avec *Y*3, cinq cas se présentent puisqu'il y a quatre valeurs pour lesquelles apparaissent des bifurcations : −2, −1, 0 et 1. Comment deviner qu'il y a quatre bifurcations ? Comment deviner où elles seront ?

Une réponse rigoureuse mathématiquement à la question est hors de portée de ce que l'on attend dans ce cours. Néanmoins, il peut être pertinent de donner des idées (non rigoureuses) qui vous permettront de deviner les différents cas.

Prenons l'intercorrélation entre *Y*<sup>1</sup> et *Y*3, à savoir celle qui est la plus exigeante d'un point de vue Frenons I intercorrelation entre  $Y_1$  et  $Y_3$ , a savoir celle qui est la<br>technique. On sait :  $h_1(t) = 1\!\!1_{[0;1]}(t)$  et  $h_3(t) = \sqrt{2}\sin(2\pi t)1\!\!1_{[0;2]}(t)$ .

Un calcul nécessaire à effectuer est le produit de convolution de  $t \mapsto h_1(t)$  avec  $t \mapsto h_3(-t)$ ; comme cela a été rappelé plus tôt. Or,  $h_3(-t) = -\sqrt{2}\sin(2\pi t)\mathbb{1}_{[-2,0]}(t)$ .

On remarque que *h*<sup>1</sup> est le produit d'une fonction indéfiniment dérivable (à savoir la fonction constante égale à 1) avec une fenêtre sur [0; 1]. De même,  $t \mapsto h_3(-t)$  est le produit d'une fonction constante egale a 1) avec une fenetre sur [0; 1]. De meme,  $t \mapsto n_3(-t)$  est le produit d'une fonction<br>indéfiniment dérivable (à savoir  $t \mapsto -\sqrt{2}\sin(2\pi t)$ ) avec une fenêtre sur [−2;0]. De fait, on sait d'avance que l'on aura quatre points où il y a bifurcation :

- **Première bifurcation** en  $0 + (-2) = -2$ . Ici, 0 est le premier point de la fenêtre utilisée dans  $h_1$  et −2 est celui de la fenêtre dans  $\overline{h_3}$ .
- **Deuxième bifurcation** en  $1 + (-2) = -1$ . Ici, 1 est le deuxième point de la fenêtre utilisée dans *h*<sub>1</sub> et −2 est le premier de la fenêtre dans  $\overline{h_3}$ .
- **Troisième bifurcation** en  $0 + 0 = 0$ . Ici, 0 est le premier point de la fenêtre utilisée dans  $h_1$  et 0 est le deuxième de la fenêtre dans  $\overline{h_3}$ .
- **Quatrième bifurcation** en  $1 + 0 = 1$ . Ici, 1 est le deuxième point de la fenêtre utilisée dans  $h_1$ et −2 est celui de la fenêtre dans *h*3.

Pour aller plus loin, on pourrait "démontrer" le bien-fondé de cette manière de voir. Il s'agit en fait de dériver chacune des deux fonctions. Des distributions de Dirac vont apparaître naturellement : *δ*<sup>0</sup> et *δ*<sup>1</sup> pour *h*<sup>1</sup> et *δ*<sup>−</sup><sup>2</sup> et *δ*<sup>0</sup> pour *t* 7→ *h*3(−*t*).

On sait ensuite que  $\delta_a * \delta_b = \delta_{a+b}$ . Il suffit alors d'intégrer deux fois et l'on aboutit au résultat.

# <span id="page-26-0"></span>**Exercice 5 : Lissage d'un signal aléatoire par moyenne mobile**

# <span id="page-26-1"></span>**Énoncé**

Soit un signal aléatoire  $X = \{X_t, t \in \mathbb{R}\}\$  stationnaire au sens large et le signal aléatoire  $Y =$ {*Y*<sup>*t*</sup>, *t* ∈ ℝ} défini à l'aide d'une grandeur temporelle  $T$  ∈ ℝ<sup>\*</sup><sub>+</sub> :

$$
Y_t = \frac{1}{2T} \int_{t-T}^{t+T} X_u du, \quad \forall t \in \mathbb{R}.
$$

**5.1** Démontrer que le signal aléatoire *Y* (le signal lissé) est la sortie d'un système linéaire ayant pour entrée le signal aléatoire *X*, la réponse impulsionnelle du système étant la fonction :

$$
h(t) = \frac{1}{2T} \text{rect}_T(t) \,.
$$

**5.2** Exprimer la moyenne du signal aléatoire *Y* ainsi que sa fonction d'autocorrélation à l'aide de la moyenne et de la fonction d'autocorrélation de *X*.

**5.3** On définit la variable aléatoire  $\widehat{m_T}$  appelée estimateur de la moyenne de *X* par l'intégrale :

$$
\widehat{m}_T = \frac{1}{2T} \int_{-T}^{T} X_u du \, .
$$

Déduire de la question **5.2** que l'on a :

$$
\begin{cases} \mathbb{E}[\widehat{m}_T] = \mathbb{E}[X_t], & \forall t \\ \sigma_{\widehat{m}_T}^2 = \frac{1}{2T} \int_{-2T}^{2T} \left(1 - \frac{|\tau|}{2T}\right) c_{XX}^s(\tau) d\tau, \end{cases}
$$

avec  $c_{XX}^s(\tau)$  la fonction d'autocovariance de X.

**5.4** *X* est maintenant un signal aléatoire possédant la densité spectrale de puissance suivante :

$$
\widehat{R_{XX}^s}(f) = \frac{\sigma_X^2}{2B} \text{rect}_B(f) + \mu_X^2 \delta(f).
$$

Lorsque *µ<sup>X</sup>* = 0, on parle alors de Bruit Blanc à bande limitée (ce qui est un modèle plus réaliste dans le cas continu - voir remarque du cours à ce sujet). Montrer que, lorsque *T* devient grand, la variance de l'estimateur s'exprime simplement par :

$$
\sigma_{\widehat{m}_T}^2 \approx \frac{\sigma_X^2}{4BT}.
$$

Est-ce que *X* est un signal ergodique à l'ordre 1 ? Même question avec  $X_t = Z$  où  $\mathcal{L}(Z) = \mathcal{N}(\mu, \sigma^2), \sigma^2 > 0.$ 

### <span id="page-26-2"></span>**Correction**

#### <span id="page-26-3"></span>**Correction du 5.1**

On effectue simplement le calcul (*h* ∗ *X*)(*t*) et l'on aboutit à *Y<sup>t</sup>* . En effet, lorsqu'un signal *X* est mis en entrée d'un système LIT de réponse impulsionnelle *h*, alors la sortie est (*h* ∗ *X*)(*t*).

Vérifions toutefois :

$$
(h * X) (t) = \int_{\mathbb{R}} h(t - u)X(u)du
$$
  
= 
$$
\int_{\mathbb{R}} \frac{1}{2T} 1_{[-T;T]}(t - u)X_u du
$$
  
= 
$$
\frac{1}{2T} \int_{t-T}^{t+T} X_u du
$$
  
= 
$$
Y_t.
$$

Par conséquent, le signal lissé est bien la sortie d'un système LIT de réponse impulsionnelle *h* ayant pour entrée le signal *X*.

#### <span id="page-27-0"></span>**Correction du 5.2**

D'après le cours, comme *X* est S.S.L. et comme le système est LIT, *Y* est lui aussi S.S.L. et de plus :

$$
\mathbb{E}[Y_t] = \mathbb{E}[X_0] \times \int_{\mathbb{R}} h(s) \mathrm{d} s = \mathbb{E}[X_0],
$$

pour tout  $t \in \mathbb{R}$ . En effet,  $\int_{\mathbb{R}} h(s) ds = \frac{1}{27}$  $\frac{1}{2T} \int_{-T}^{T} ds = 1.$ 

De même, la formule des interférences nous donne directement la fonction d'autocorrélation de *Y* :

$$
r_{YY}^{s}(\tau) = \left(h \ast r_{XX}^{s} \ast \overline{h}\right)(\tau)
$$

où *h*(*s*) := *h*(−*s*). Dans le cas présent, *h*(−*s*) = *h*(*s*). Or, par commutativité et associativité vu que les trois produits de convolution  $(h * r_{XX}^s, r_{XX}^s * h$  et  $h * \overline{h})$  existent dû au fait que  $h$  (et donc  $\overline{h}$  aussi) soit à support compact :

<span id="page-27-2"></span>
$$
r_{YY}^s(\tau) = ((h * h) * r_{XX}^s) (\tau).
$$

On a  $(h * h)(t) = \frac{1}{2T}$  $\left(1-\frac{|t|}{27}\right)$ 2*T* 1[−2*T*;2*T*](*t*) (voir TDs de TSD). Par conséquent :

$$
r_{YY}^{s}(\tau) = \int_{\mathbb{R}} \frac{1}{2T} \left( 1 - \frac{|t|}{2T} \right) \mathbb{1}_{[-2T;2T]}(t) r_{XX}^{s}(\tau - t) dt
$$
  
= 
$$
\frac{1}{2T} \int_{-2T}^{2T} \left( 1 - \frac{|t|}{2T} \right) r_{XX}^{s}(\tau - t) dt.
$$
 (5)

#### <span id="page-27-1"></span>**Remarque sur les propriétés du produit de convolution**

L'associativité et la commutativité ne sont pas toujours vérifiées pour le produit de convolution. C'est pourquoi l'on aime travailler avec des fonctions causales car alors on se trouve dans une algèbre de convolution. Et, dans une algèbre de convolution, le produit de convolution est toujours défini. De plus, il y est associatif aussi bien que commutatif.

Notons que la fonction *h* n'est pas causale. Néanmoins, elle est à support compact. De fait, *h* ∗ *h* est aussi à support compact. Puis, le produit de convolution d'une fonction à support compact avec une fonction dans  $L^1_{\text{loc}}$  étant défini, il suffit de supposer que  $\tau \mapsto r^s_{XX}(\tau)$  est bien intégrable sur tout compact.

#### <span id="page-28-0"></span>**Remarque sur le calcul de** *h* ∗ *h*

Si l'on ne se souvient plus du calcul de *h* ∗ *h*, on peut le retrouver de deux manières différentes. D'abord, on peut faire le calcul puis les disjonctions de cas. Enfin, on peut utiliser la formule des sauts (qui a été vue en TSD). C'est pour cette dernière option que nous optons dans ce corrigé.

On commence par dériver deux fois *h* ∗ *h* :

$$
(h * h)'' = h' * h'.
$$

Or, *h* est constante par morceaux. La dérivation ne comportera ainsi que des sauts :  $h' = \frac{1}{27}$  $\frac{1}{2T}\delta_{-T}$  – 1  $\frac{1}{2T}\delta_T$ . On a donc

$$
(h * h)'' = \left(\frac{\delta_{-T} - \delta_T}{2T}\right) * \left(\frac{\delta_{-T} - \delta_T}{2T}\right),
$$

ce qui, par distributivité du produit de convolution par rapport à l'addition, aboutit à

$$
(h * h)'' = \frac{1}{4T^2} (\delta_{-T} - \delta_T) * (\delta_{-T} - \delta_T).
$$

Puis, comme  $\delta_a * \delta_b = \delta_{a+b}$ , il vient

$$
(h * h)'' = \frac{\delta_{-2T} - 2\delta_0 + \delta_{2T}}{4T^2}
$$

*.*

Comme *h* est à support compact, on sait que *h*'  $* h$  l'est aussi. On obtient ainsi  $(h' * h) (-\infty) = 0$ . On en déduit

$$
(h' * h) (t) = \int_{-\infty}^{t} (h' * h')(s) \mathrm{d}s,
$$

où l'intégration est au sens des distributions. Conséquemment :

$$
(h' * h) (t) = \begin{cases} 0 & \text{si } t < -2T \\ \frac{1}{4T^2} & \text{si } -2T \le t < 0 \\ -\frac{1}{4T^2} & \text{si } 0 \le t < 2T \\ 0 & \text{si } t \ge 2T \end{cases}.
$$

Comme mentionné plus haut, *h* ∗ *h* est à support compact vu que *h* l'est. On peut donc écrire

$$
(h * h)(t) = \int_{-\infty}^{t} h' * h(s) \mathrm{d} s,
$$

si bien que l'on trouve

$$
(h * h) (t) = \begin{cases} 0 & \text{si } t \leq -2T \\ \frac{t + 2T}{4T^2} & \text{si } -2T \leq t \leq 0 \\ \frac{2T - t}{4T^2} & \text{si } 0 \leq t \leq 2T \\ 0 & \text{si } t \geq 2T \end{cases} .
$$

Sous une forme plus simple :  $(h * h)(t) = \frac{1}{2T}$  $\left(1-\frac{|t|}{2T}\right)$ 2*T*  $\int 1_{[-2T;2T]}(t)$ . On retrouve en particulier que la loi d'une somme de deux variables aléatoires indépendantes et identiquement distribuées suivant une loi uniforme centrée est une loi triangle centrée.

### <span id="page-29-0"></span>**Correction du 5.3**

On remarque  $\widehat{m}_T = Y_0$ . Donc  $\mathbb{E}[\widehat{m}_T] = \mathbb{E}[X_0] = \mathbb{E}[X_t]$  pour tout *t*. De même :

$$
\mathbb{E}\left[\widehat{m_T}^2\right] = \mathbb{E}\left[Y_0^2\right] \\
= \mathbb{E}\left[Y_0Y_{0+0}\right] \\
= r_{YY}^s(0).
$$

On utilise alors la formule [\(5\)](#page-27-2) :

$$
r_{YY}^s(0) = \frac{1}{2T} \int_{-2T}^{2T} \left(1 - \frac{|t|}{2T}\right) r_{XX}^s(0 - t) dt
$$
  
= 
$$
\frac{1}{2T} \int_{-2T}^{2T} \left(1 - \frac{|t|}{2T}\right) r_{XX}^s(-t) dt.
$$

On utilise alors le changement de variable  $u := -t$  et l'on obtient :

$$
r_{YY}^{s}(0) = \frac{1}{2T} \int_{-2T}^{2T} \left(1 - \frac{|u|}{2T}\right) r_{XX}^{s}(u) du
$$
  
\n
$$
= \frac{1}{2T} \int_{-2T}^{2T} \left(1 - \frac{|t|}{2T}\right) \left(c_{XX}^{s}(t) + \mathbb{E}[X_{0}]^{2}\right) dt
$$
  
\n
$$
= \frac{1}{2T} \int_{-2T}^{2T} \left(1 - \frac{|t|}{2T}\right) c_{XX}^{s}(t) dt
$$
  
\n
$$
+ \mathbb{E}[X_{0}]^{2} \frac{1}{2T} \int_{-2T}^{2T} \left(1 - \frac{|t|}{2T}\right) dt
$$
  
\n
$$
= \frac{1}{2T} \int_{-2T}^{2T} \left(1 - \frac{|t|}{2T}\right) c_{XX}^{s}(t) dt + \mathbb{E}[X_{0}]^{2}.
$$

Par conséquent,

$$
\sigma_{\widehat{m}_T}^2 = \text{Var}[Y_0] \n= \mathbb{E} \left[ \widehat{m}_T^2 \right] - \mathbb{E}[Y_0]^2 \n= \frac{1}{2T} \int_{-2T}^{2T} \left( 1 - \frac{|t|}{2T} \right) c_{XX}^s(t) dt + \mathbb{E}[X_0]^2 - \mathbb{E}[Y_0]^2 \n= \sigma_{\widehat{m}_T}^2 = \frac{1}{2T} \int_{-2T}^{2T} \left( 1 - \frac{|t|}{2T} \right) c_{XX}^s(t) dt.
$$

### <span id="page-29-1"></span>**Remarque sur le calcul de l'intégrale**

À la cinquième ligne du calcul de  $r_{YY}^s(0)$ , nous avons utilisé l'égalité suivante :

$$
\frac{1}{2T} \int_{-2T}^{2T} \left(1 - \frac{|t|}{2T}\right) dt = 1.
$$

Nous justifions ici cette égalité par trois méthodes différentes.

**Première méthode : le calcul direct** La parité de la fonction dans l'intégrale nous donne immédiatement

$$
\frac{1}{2T} \int_{-2T}^{2T} \left(1 - \frac{|t|}{2T}\right) dt = \frac{1}{2T} 2 \int_0^{2T} \left(1 - \frac{|t|}{2T}\right) dt
$$

$$
= \frac{1}{T} \int_0^{2T} \left(1 - \frac{t}{2T}\right) dt
$$

$$
= \frac{1}{T} \left[t - \frac{t^2}{4T}\right]_0^{2T}
$$

$$
= \frac{1}{T} \left(2T - \frac{4T^2}{4T}\right)
$$

$$
= \frac{1}{T} \times T
$$

$$
= 1.
$$

**Deuxième méthode : utiliser les outils de Probabilités** Par définition, le calcul qui vient d'être fait est celui de  $\int_{\mathbb{R}} (h * h)(t) dt$ . Or,  $h \geq 0$  et  $\int_{\mathbb{R}} h(t) dt = 1$ . Il s'ensuit que *h* est une densité de probabilité, ce qu'on pouvait deviner immédiatement : il s'agit de la densité de probabilité de la loi uniforme sur  $[-T;T]$ .

Pour rappel, la densité de probabilité de la somme de deux variables aléatoires indépendantes *Z* et  $Z'$  et admettant respectivement la densité  $f_Z$  et  $f_{Z'}$  est le produit de convolution de  $f_Z$  avec  $f_{Z'}$ . Immédiatement, on sait alors que *h*∗*h* est une densité de probabilité et par conséquent, son intégrale sur R vaut un.

**Troisième méthode : utiliser le produit de convolution** Soient  $h_1$  et  $h_2$  deux fonctions intégrables sur R. Alors, par le théorème de Fubini, on peut échanger les intégrales et l'on obtient :

$$
\int_{t \in \mathbb{R}} (h_1 * h_2)(t) dt = \int_{t \in \mathbb{R}} \left( \int_{s \in \mathbb{R}} h_1(t - s) h_2(s) ds \right) dt
$$
  
\n
$$
= \int_{s \in \mathbb{R}} \left( \int_{t \in \mathbb{R}} h_1(t - s) h_2(s) dt \right) ds
$$
  
\n
$$
= \int_{s \in \mathbb{R}} h_2(s) \left( \int_{t \in \mathbb{R}} h_1(u) du \text{ après le changement de variable } u=t-s \right)
$$
  
\n
$$
= \left( \int_{s \in \mathbb{R}} h_2(s) ds \right) \times \left( \int_{u \in \mathbb{R}} h_1(u) du \right).
$$

Ainsi, pour toutes les fonctions intégrables *h*<sup>1</sup> et *h*2, on dispose de l'égalité

$$
\int_{\mathbb{R}} h_1 * h_2 = \int_{\mathbb{R}} h_1 \times \int_{\mathbb{R}} h_2.
$$

Dans le cas présent, *h* est d'intégrale égale à 1 donc l'intégrale de *h* ∗ *h* est bien 1.

#### <span id="page-31-0"></span>**Correction du 5.4**

On note  $r_{XX}^s(\tau) = c_{XX}^s(\tau) + \mathbb{E}[X_0]^2$  dont la transformée de Fourier donne  $\widehat{C_{XX}^s}(f) + \mathbb{E}[X_0]^2 \delta(f) =$  $\widehat{R}_{XX}^s(f)$ . Par identification :  $\mathbb{E}[X_0] = \mu_X$  (ce qui vaut 0 si c'est un Bruit Blanc à bande limitée) et

$$
\widehat{C_{XX}^s}(f) = \frac{\sigma_X^2}{2B} \mathbb{1}_{[-B;B]}(f).
$$

Pour retrouver  $c_{XX}^s$ , on utilise la transformée de Fourier inverse :

$$
c_{XX}^s(\tau) = \int_{\mathbb{R}} \frac{\sigma_X^2}{2B} \mathbb{1}_{[-B;B]}(f) e^{2j\pi\tau f} df
$$
  
= 
$$
\frac{\sigma_X^2}{2B} \int_{-B}^{B} e^{2j\pi\tau f} df
$$
  
= 
$$
\frac{\sigma_X^2}{2B} \times \frac{1}{2j\pi\tau} \left( e^{2j\pi\tau B} - e^{-2j\pi\tau B} \right)
$$
  
= 
$$
\sigma_X^2 \frac{\sin(2\pi\tau B)}{2\pi\tau B}.
$$

On injecte ensuite cette expression de  $c_{XX}^s(\tau)$  dans la formule donnant  $\sigma_{\tilde{n}}^2$  $\frac{2}{m_T}$  d'où

$$
\sigma_{\widehat{m}_T}^2 = \frac{1}{2T} \int_{-2T}^{2T} \left( 1 - \frac{|t|}{2T} \right) \sigma_X^2 \frac{\sin(2\pi t) dt}{2\pi t B} dt
$$

$$
= \frac{1}{T} \int_0^{2T} \left( 1 - \frac{t}{2T} \right) \sigma_X^2 \frac{\sin(2\pi t) dt}{2\pi t B} dt,
$$

après avoir utilisé la parité de la fonction dans l'intégrale. Séparons les intégrales en deux :

$$
\sigma_{\widehat{m}_T}^2 = \frac{\sigma_X^2}{T} \int_0^{2T} \frac{\sin(2\pi tB)}{2\pi tB} dt - \sigma_X^2 \frac{1}{4\pi BT^2} \int_0^{2T} \sin(2\pi tB) dt.
$$

Concentrons-nous sur le premier terme :

$$
\frac{\sigma_X^2}{T} \int_0^{2T} \frac{\sin(2\pi tB)}{2\pi tB} dt = \frac{\sigma_X^2}{2\pi BT} \int_0^{4\pi BT} \frac{\sin(u)}{u} du,
$$

après le changement de variable  $u := 2\pi Bt$ . Or, la quantité  $\int_0^{4\pi BT}$ sin(*u*)  $\frac{u(u)}{u}$ d*u* converge vers

$$
\int_0^\infty \frac{\sin(u)}{u} \mathrm{d}u = \frac{\pi}{2}
$$

quand *T* tend vers l'infini. Donc :

$$
\frac{\sigma_X^2}{T} \int_0^{2T} \frac{\sin(2\pi tB)}{2\pi tB} dt = \frac{\sigma_X^2}{4BT} + o\left(\frac{1}{T}\right),
$$

pour *T* grand.

On regarde maintenant le second terme :

$$
-\sigma_X^2 \frac{1}{4\pi BT^2} \int_0^{2T} \sin(2\pi t B) dt = -\sigma_X^2 \frac{1}{4\pi BT^2} \frac{1}{2\pi B} \left[ -\cos(2\pi t B) \right]_0^{2T}
$$

$$
= -\frac{\sigma_X^2}{8\pi^2 B^2 T^2} \left( 1 - \cos(4\pi T B) \right) .
$$

Comme la fonction cosinus est bornée, il vient que le second terme est de la forme  $O\left(\frac{1}{T}\right)$ *T*<sup>2</sup>  $= o\left(\frac{1}{\tau}\right)$ *T* . Par conséquent, on a bien σ<sup>2</sup>  $\frac{2}{m_T} = \frac{\sigma_X^2}{4BT} + o\left(\frac{1}{T}\right)$ *T* pour *T* grand.

En particulier,  $\lim_{T \to +\infty} \sigma_{\tilde{n}}^2$  $\frac{2}{m_T}$  = 0. Alors, pour tout  $\epsilon > 0$ , on a par l'inégalité de Bienaymé-Tchebychev :

$$
\mathbb{P}(|\widehat{m}_T - \mathbb{E}(X_0)| > \epsilon) = \mathbb{P}(|\widehat{m}_T - \mathbb{E}(\widehat{m}_T)| > \epsilon)
$$
  

$$
\leq \frac{\text{Var}(\widehat{m}_T)}{\epsilon^2} = \frac{\sigma_{\widehat{m}_T}^2}{\epsilon^2} = \frac{\sigma_X^2}{4B\epsilon^2} \left(\frac{1}{T} + o\left(\frac{1}{T}\right)\right) \longrightarrow 0,
$$

quand *T* tend vers l'infini. Ainsi,  $\widehat{m}_T$  **converge en probabilité** vers  $\mathbb{E}[X_0]$  et donc le signal *X* est bien ergodique à l'ordre 1, **au sens faible**.

Au contraire, si  $X_t = Z$  pour tout *t*, on a  $\widehat{m}_T = \frac{1}{2T}$  $\frac{1}{2T}$   $\int_{-T}^{T} Z \mathrm{d}u = Z$  ce qui ne converge pas en probabilité vers E[*X*0]. En effet, *Z* est une variable aléatoire de variance strictement positive.